<span id="page-0-0"></span>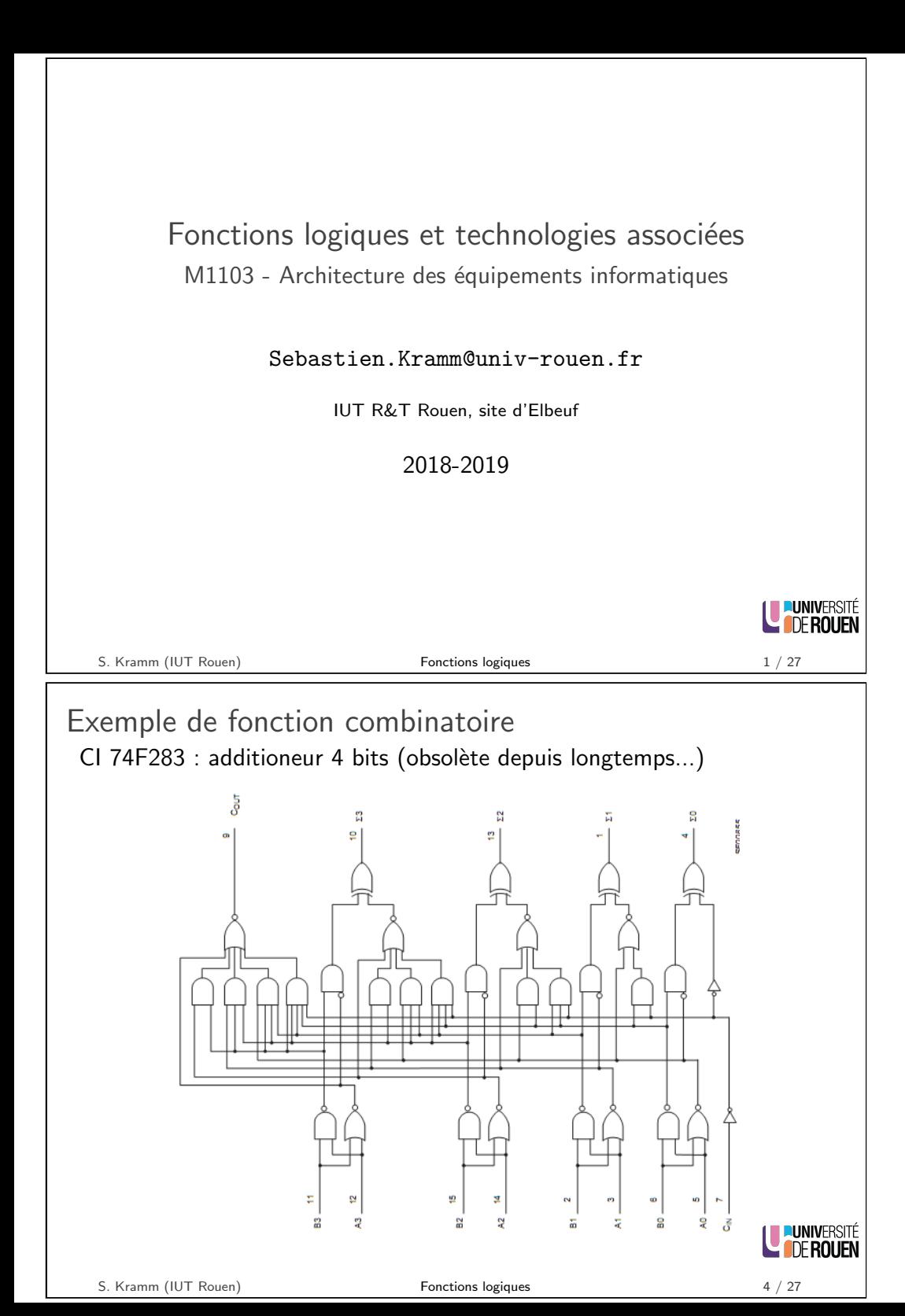

Classification des fonctions logiques

#### Logique combinatoire

- $\blacktriangleright$  Les sorties sont une fonction combinatoire des entrées :  $S = f(E)$
- $\triangleright$  A une configuration des entrées correspond une configuration unique des sorties.

Logique séquentielle

- $\blacktriangleright$  Les sorties sont fonctions des entrées ET de l'état interne du système.
- $\triangleright$  A une configuration des entrées peut correspondre plusieurs configurations des sorties.

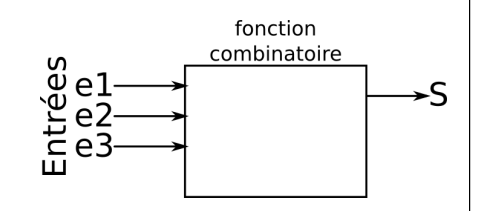

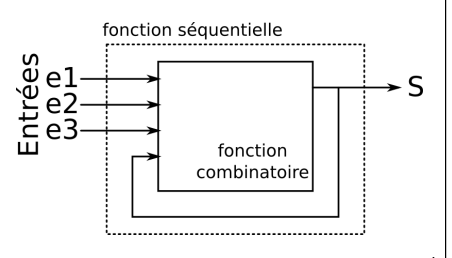

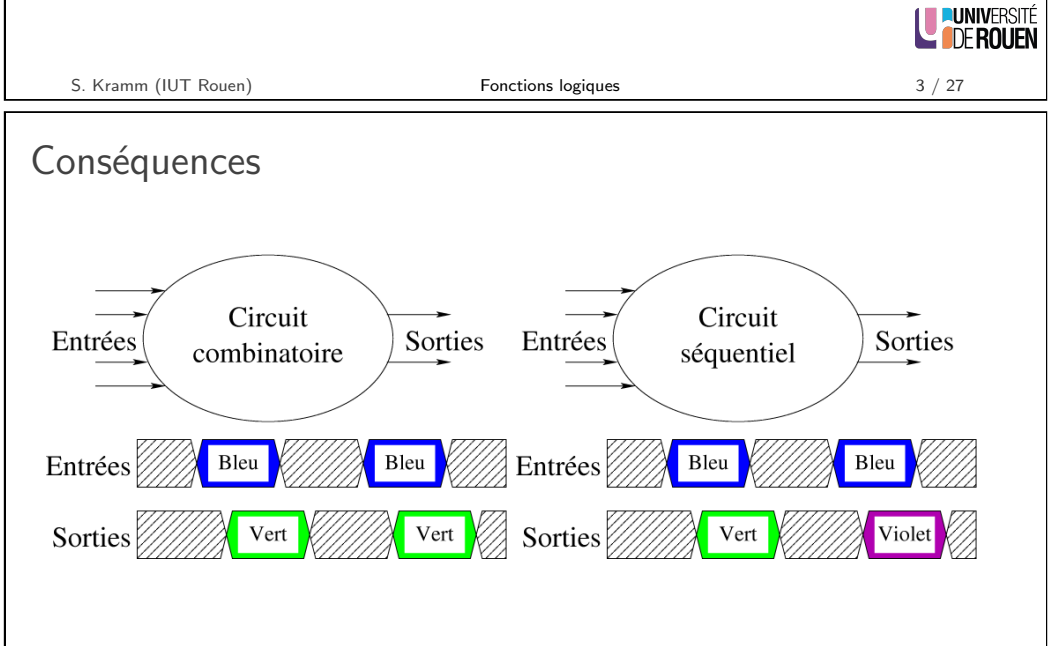

- I La logique séquentielle amène la notion d'état interne
- $\blacktriangleright$  La valeur de la sortie dépend des entrées et de celui-ci.

S. Kramm (IUT Rouen) **Fonctions logiques** 5 / 27

LE PUNIVERSITÉ

#### Logique séquentielle : 2 types

On distingue :

- ► Logique séquentielle asynchrone : Les sorties changent d'état de façon non synchronisée, selon l'équation propre de chaque sortie.
- ► Logique séquentielle synchrone :

Les changements d'état des sorties sont synchronisés sur une horloge commune.

 $\Rightarrow$  Plus performant, mais plus complexe.

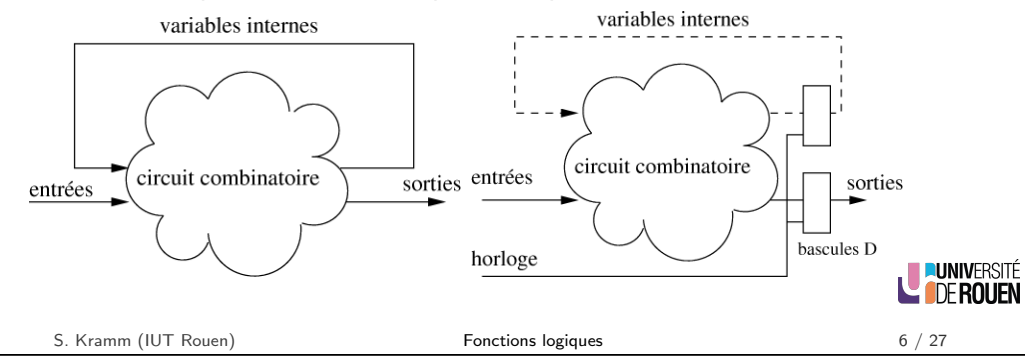

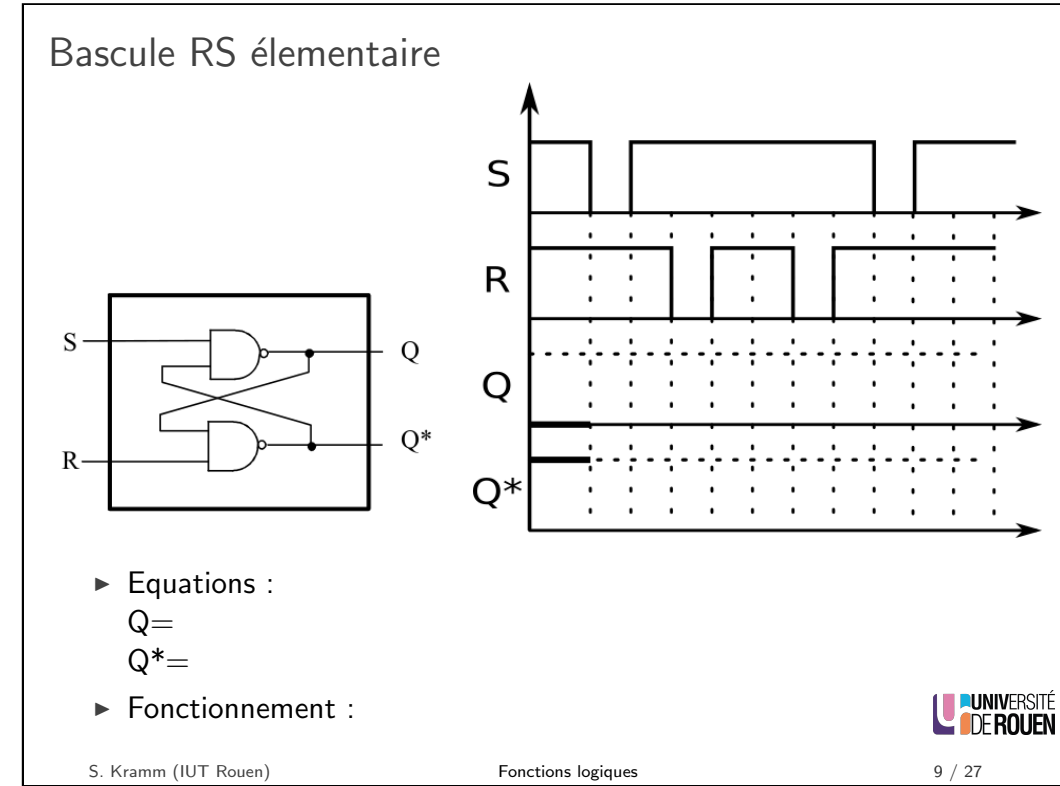

Fondamentaux de logique séquentielle

- $\triangleright$  Toutes les fonctions séquentielles évoluées (registres, compteurs, etc.) utilisent comme brique de base la bascule.
- $\triangleright$  Définition : une bascule est un circuit qui peut maintenir les valeurs de ses sorties malgré les changements de valeurs d'entrées :
	- $\Rightarrow$  composant comportant un état mémoire.
- $\blacktriangleright$  Différents types
	- $\triangleright$  Bascule RS (S : Set, R : Reset) : la plus simple
	- $\triangleright$  Bascule D : mémoire 1 bit
	- $\triangleright$  Bascule JK : la plus élaborée

#### Fonctionnement de la bascule RS

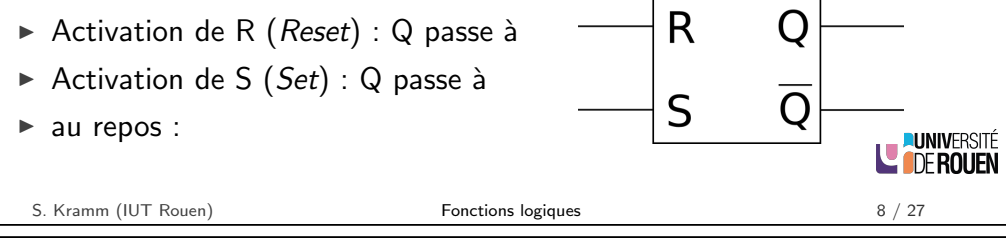

# Bascule D

- $\triangleright$  La bascule D est utilisée pour mémoriser une valeur binaire.
- $\blacktriangleright$  Elle est construite à partir d'une bascule RS.

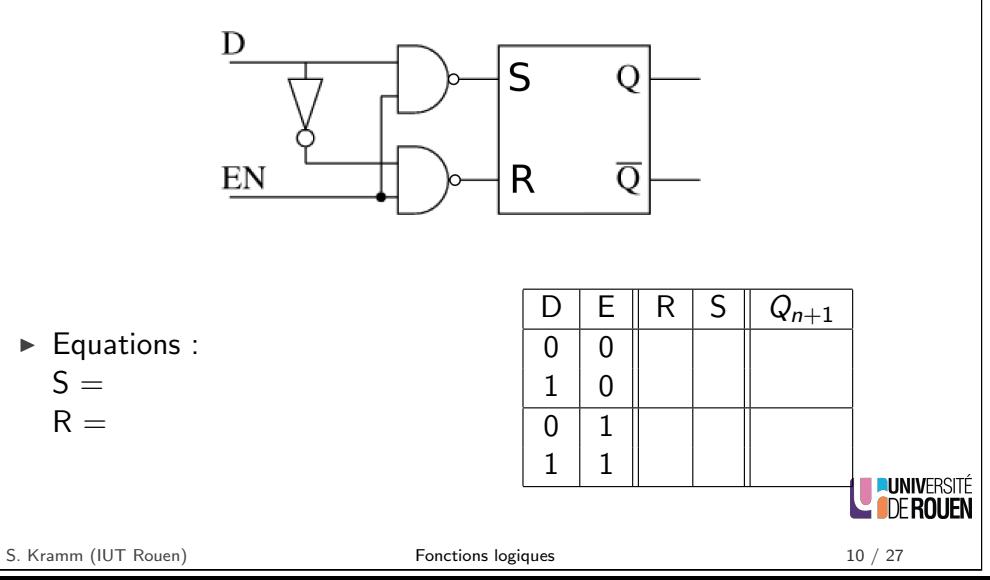

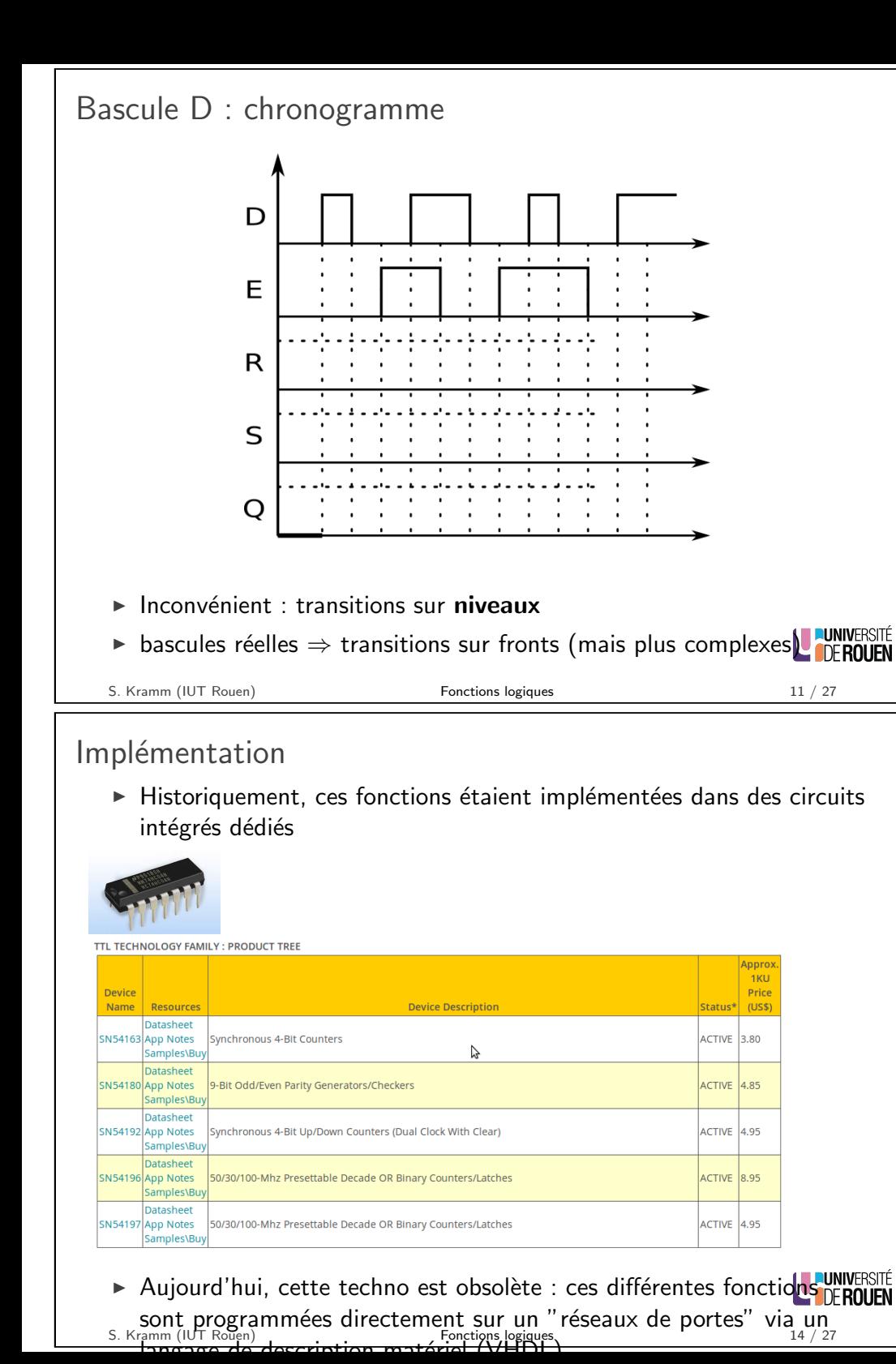

Implémentation des fonctions complexes

 $\triangleright$  Lors de la conception d'une fonction numérique, plusieurs choix d'implémentation sont possible.

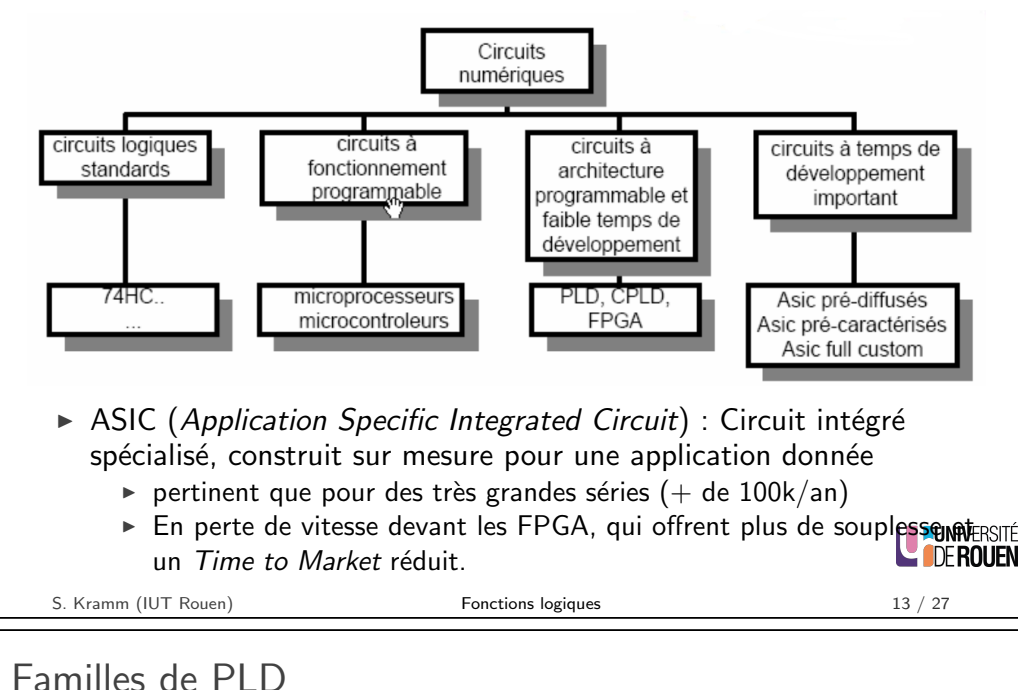

Trois familles principales :

- $\blacktriangleright$  PAL/GAL (années 1970-1980)
- $\blacktriangleright$  CPLD (années 1980-1990)
- $\blacktriangleright$  FPGA (années 1990-2000)

S. Kramm (IUT Rouen) **Fonctions logiques** 15 / 27

**EUNIVERSITÉ LE DE ROUEN** 

## PAL/GAL

- Basé sur des expressions booléennes sous forme de somme de produits
- $\triangleright$  Des fusibles permettent de couper les connexions non désirées
- $\blacktriangleright$  Exemple :

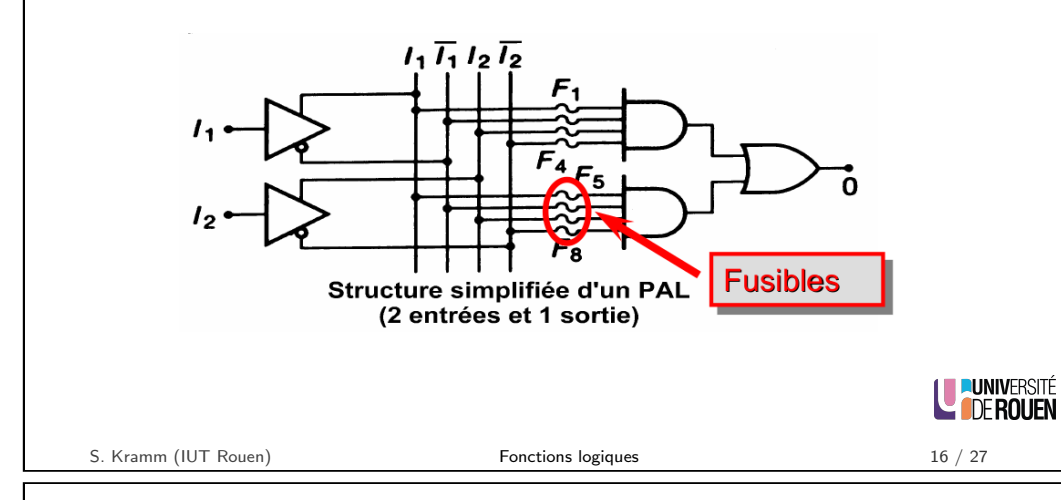

## PAL/GAL : schéma global

 $\triangleright$  On arrive ainsi au concept de "matrice de programmation"

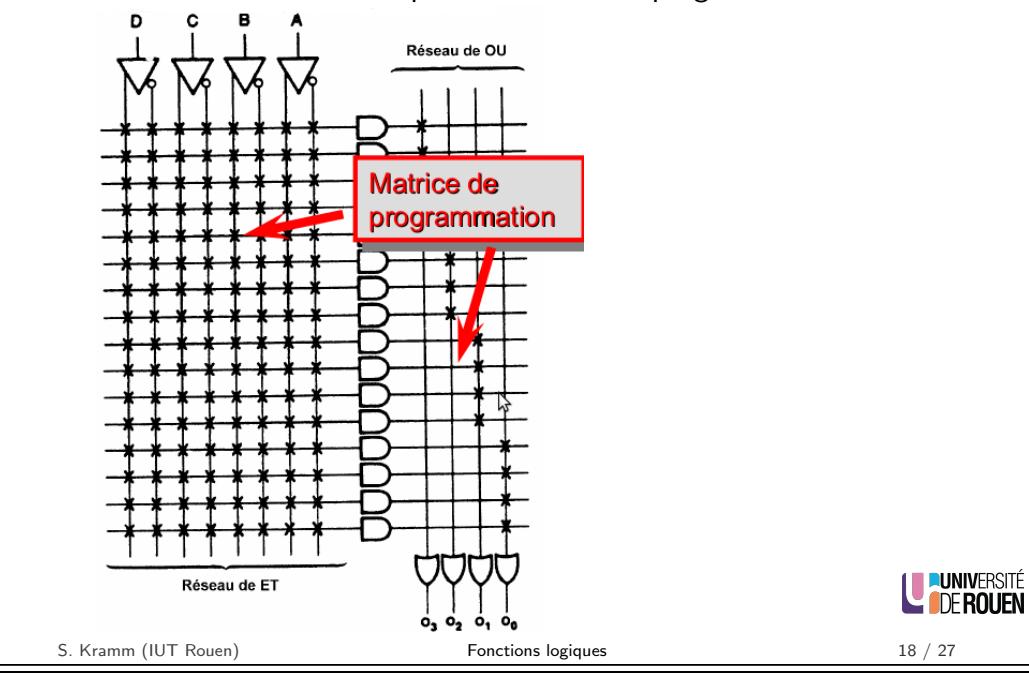

# PAL/GAL

- $\triangleright$  On représente ces connexions sous forme d'un réseau ligne/colonne
	- $\triangleright$  colonnes : variables d'entrées (et feedback de la sortie)
	- $\blacktriangleright$  lignes : connexions sur l'opérateur ET
- ► Exemple : OU Exclusif

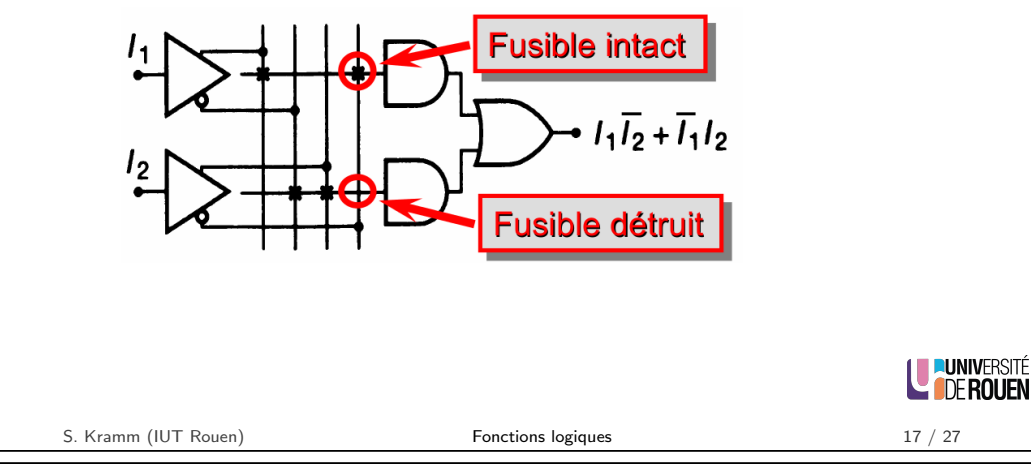

# PAL/GAL : schéma global

 $\blacktriangleright$  Les versions modernes de ces composants permettent une personnalisation du comportement via le concept de Output Logic Macro Cell (OLMC)

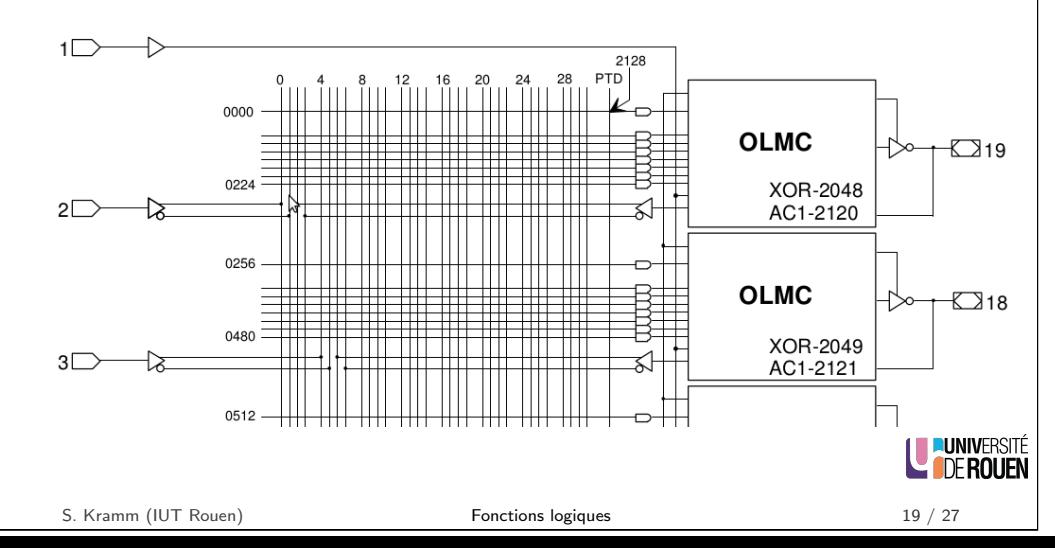

 $\blacktriangleright$  Le bloc de sortie peut fonctionner en 2 modes différents. sélectionnés automatiquement via le fichier de programmation :

Mode 1 : la sortie implémente une simple "somme de produits", avec en sur une horloge commune via une plus une possibilité de sortie  $"3$ -états".

Mode 2 : la sortie est synchronisée bascule D.

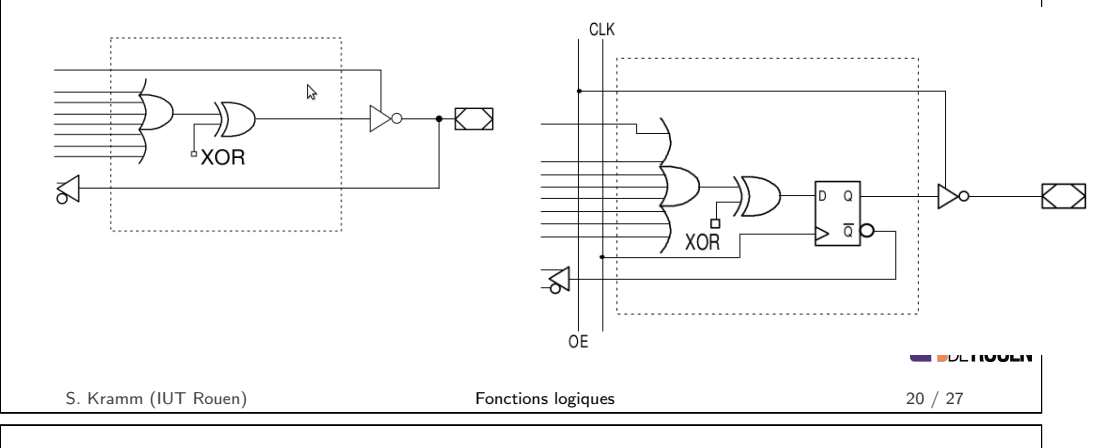

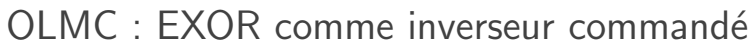

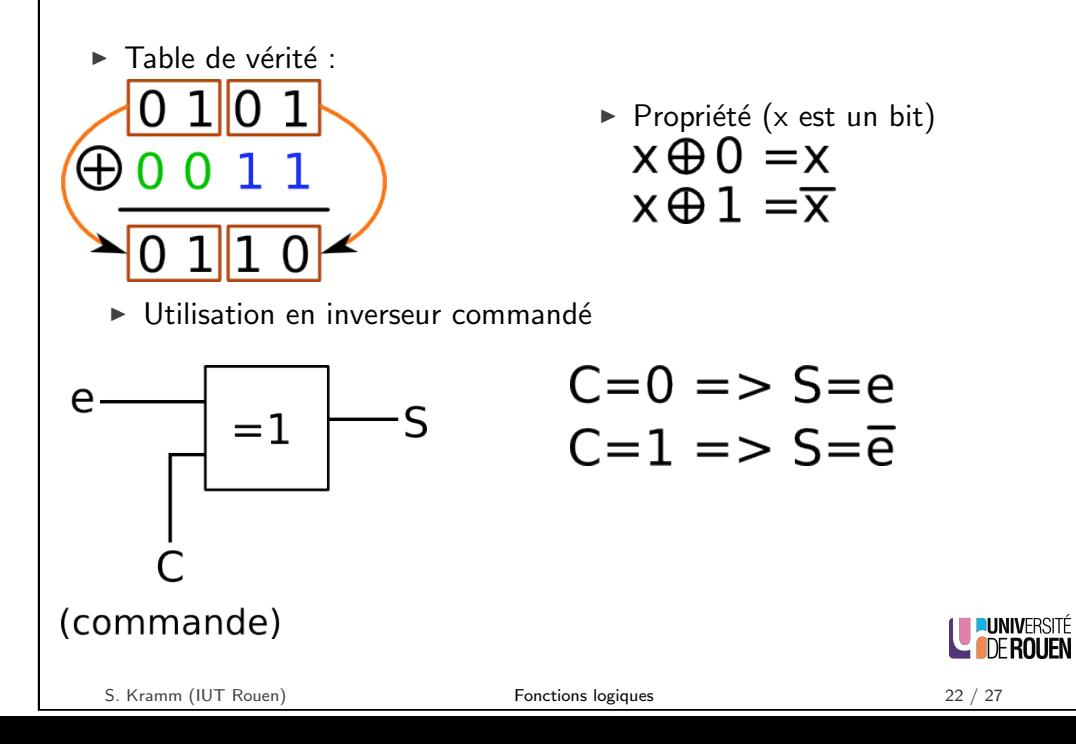

OLMC : Logique "3-états"

Ele problème : interconnexion de bus

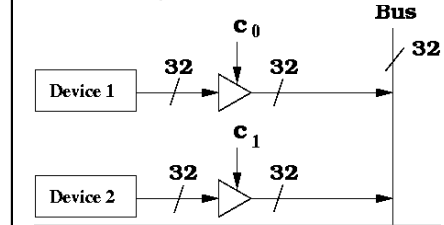

Impossible de connecter des sorties ensemble ("court circuit")

 $\blacktriangleright$  La solution : circuits doté d'une entrée permettant de déconnecter la sortie <sub>BI</sub>

$$
\begin{array}{c}\n\begin{array}{ccc}\n\end{array}\n\end{array}\n\qquad \begin{array}{ccc}\nC & \equiv & \begin{array}{ccc}\n\end{array}\n\end{array}\n\end{array}\n\qquad \begin{array}{ccc}\n\end{array}\n\qquad \begin{array}{ccc}\n\end{array}\n\qquad \qquad \begin{array}{ccc}\n\end{array}\n\end{array}
$$

Aussi appelé "High-Z", pour "haute impédance"

LE PUNIVERSITÉ

# CPLD

Basé sur le concept des PLD, avec un plus grand nombre de portes  $(r\acute{e}$ seau de connexions  $+$  macrocell)

S. Kramm (IUT Rouen) Fonctions logiques 21 / 27

 $\triangleright$  Nb de portes : de quelques milliers à dizaines de milliers.

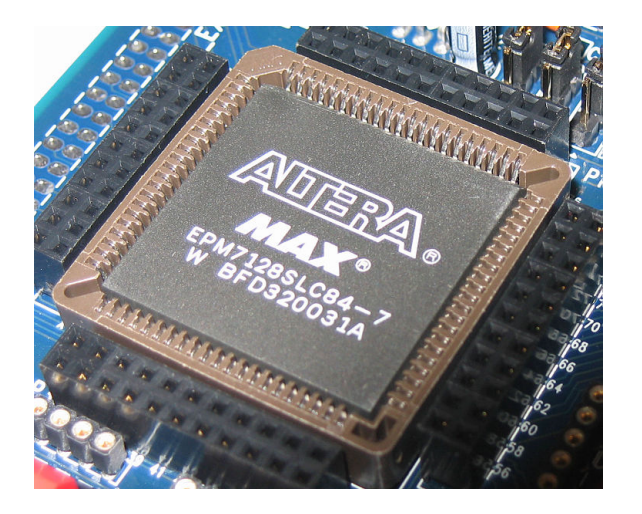

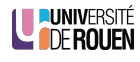

S. Kramm (IUT Rouen) **Fonctions logiques** 23 / 27

### FPGA

- ▶ Inventé par Xilinx en 1985 : XC2064 : 1200 portes, 58 broches
- Ajourd'hui : Plusieurs millions de portes logiques et de bascules, on parle de Sea of gates.
- $\triangleright$  Deux constructeurs : Xilinx & Altera (80% du marché)
- $\blacktriangleright$  Peuvent intégrer de la mémoire vive (RAM).
- $\blacktriangleright$  Plus souples au niveau configuration que les CPLD

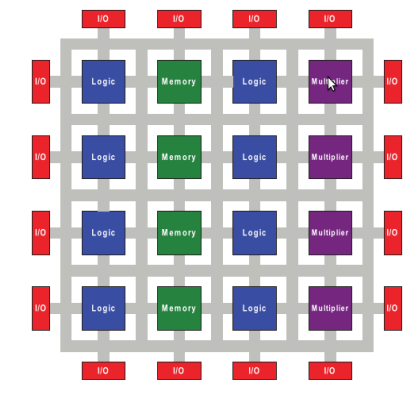

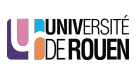

<span id="page-5-0"></span>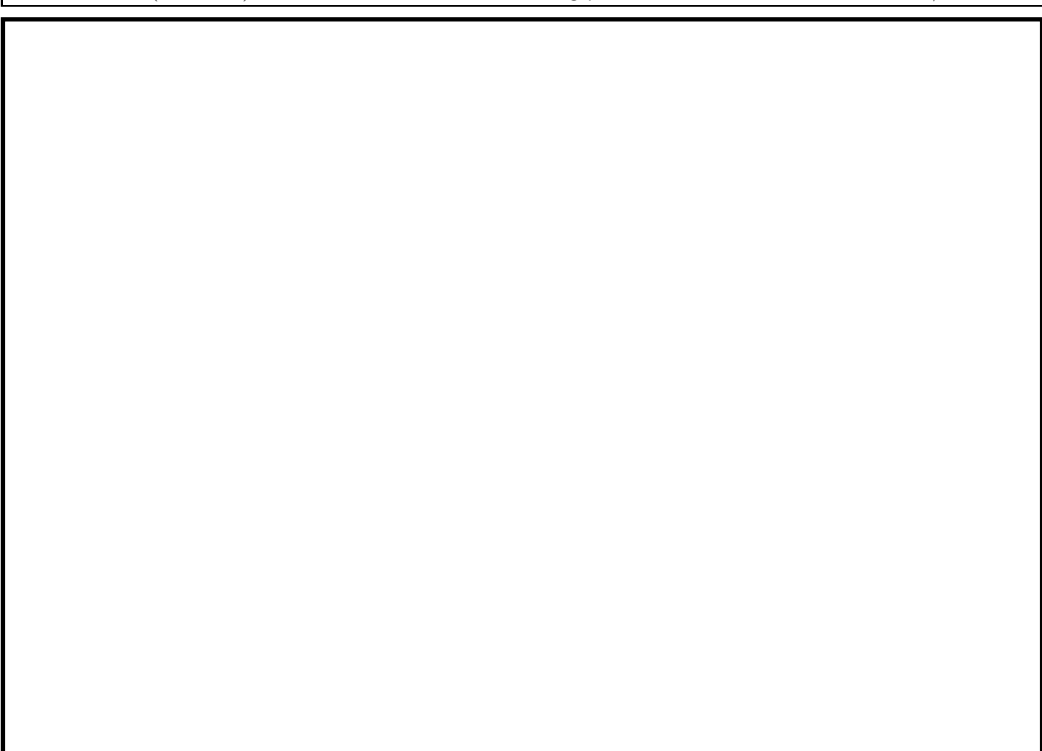

S. Kramm (IUT Rouen) **Fonctions logiques** 24 / 27

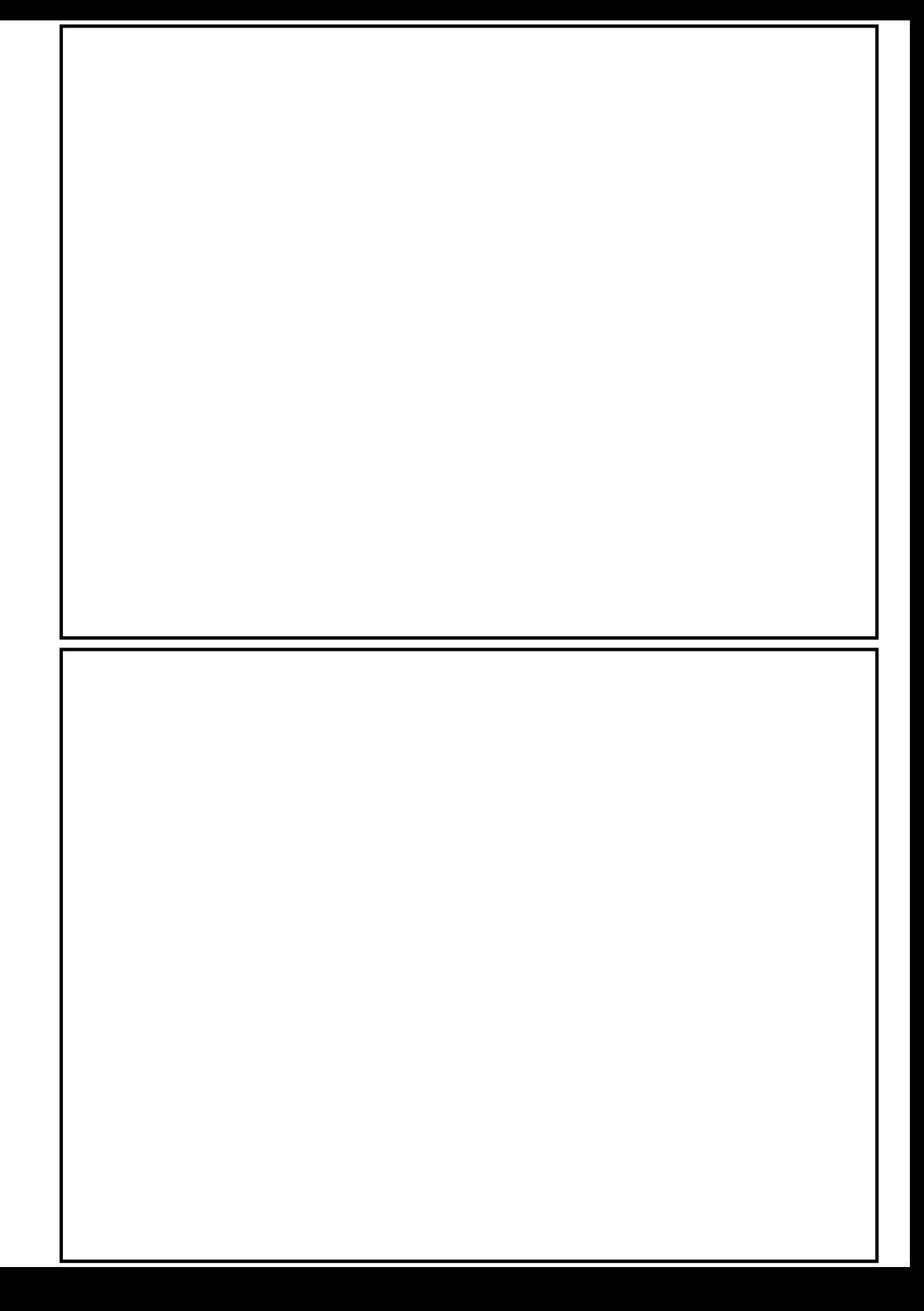